#### Randomization Algorithm to Compute Low-Rank Approximation

HAN Ru

The Chinese University of Hong Kong

# Outline

**Background** 

Algorithm and Math Model

Project Scheme

Done

To do

# Background

General SVD A=U∑V<sup>t</sup> matrices  $U = [u1u2...um] \in Rm \times m$ ;  $V = [v1v2...vn] \in Rn \times n$ Σ=diag(σ1,...,σν),where Σ∈Rm×n,ν=min{m,n}and σ1 ≥σ2 ≥...≥σν ≥0.

**OLow-Rank SVD Approximation**  $A = U_k \sum_k V_k^{\dagger}$ 

LAPACK/MAGMA software framework

#### Algorithm--Power iteration:

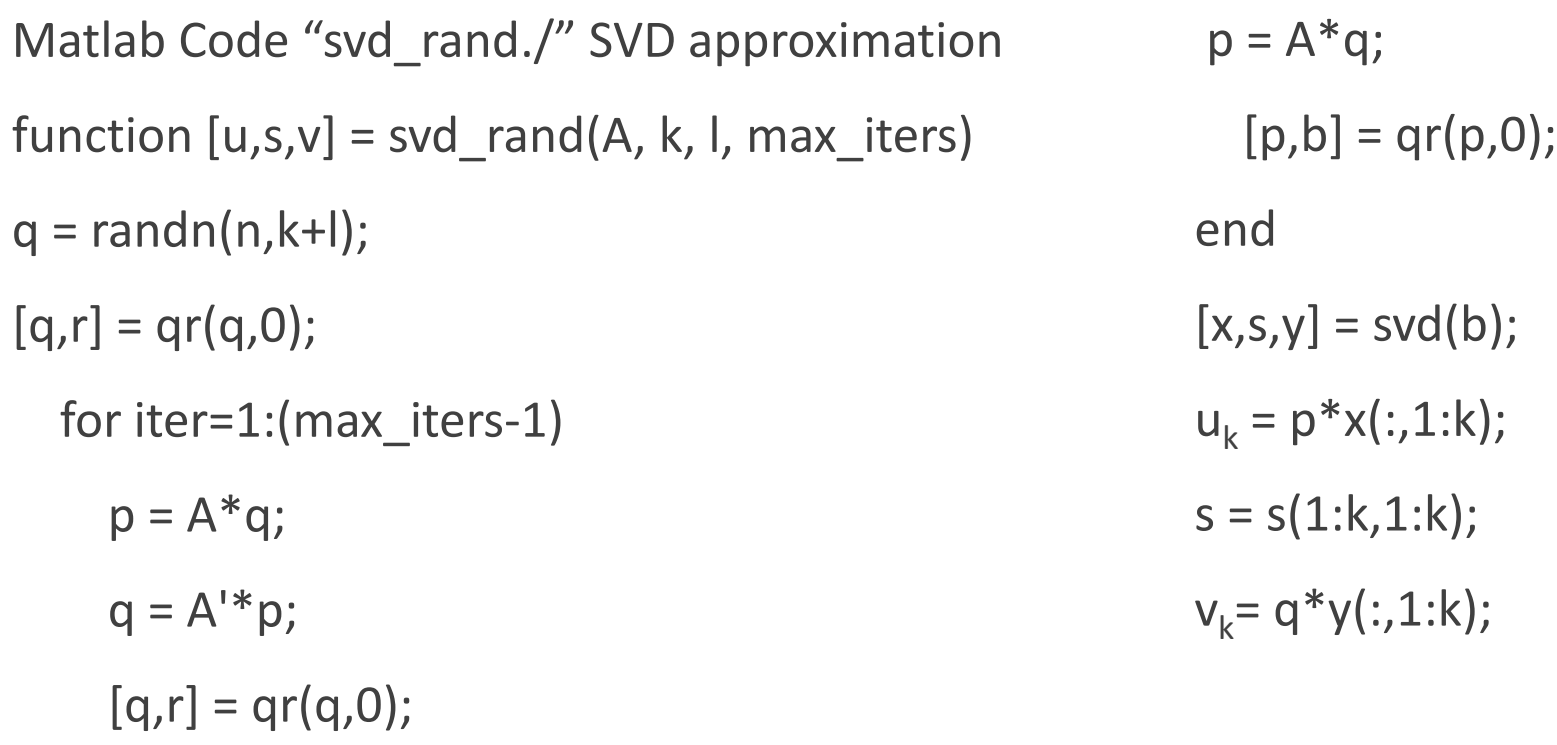

end

# Algorithm and Math Model

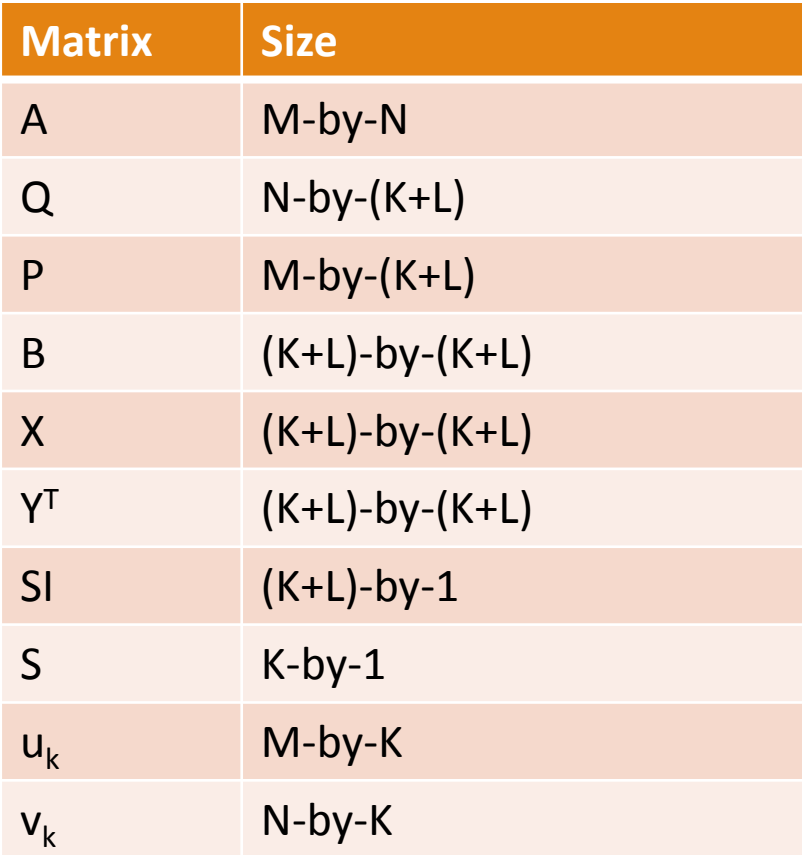

Error= $\left| \int A \cdot U_K S_K V_K^{\top} \right|_2$ =  $(k+1)_{th}$  largest singular value of A

### Project Scheme

1. Implementing the randomized algorithm using LAPACK on CPU

2. Implementing the randomized algorithm using MAGMA on GPU

3. Implementing the out-of-memory randomized algorithm on GPU

-single queue

-UMA

-manual pipelining.

-Multiple GPUs using CUBLAS-XT

4. set up tester to compare performance

5.Application

#### Done

1. Implementing the randomized algorithm using LAPACK on CPU

2. Implementing the randomized algorithm using MAGMA on GPU

3. Implementing the out-of-memory randomized algorithm on GPU with single queue

4. set up tester to compare the performance

```
LAPACK &CPU&GPU&OUT-OF-MEMORY
```

```
Error is ||A - Uk*Sk*Vk^T||_2, L=K, performs 10 iterations
```
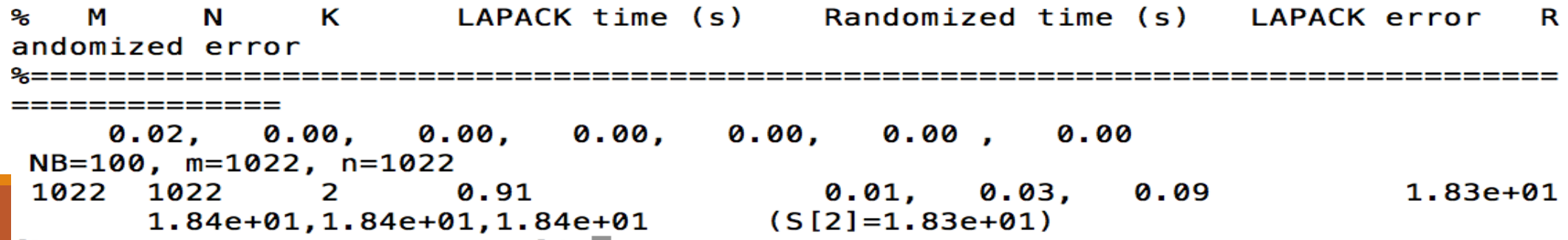

## Out-of-Memory GPU Implementation

Device: Tesla K80, 823.5 MHz clock, 11439.9 MiB memory, capability 3.7

1 MiB =  $2^{20}$  [bytes](https://en.wikipedia.org/wiki/Byte) = 1024 [kibibytes](https://en.wikipedia.org/wiki/Kibibyte) = 1048576bytes

11439.9Mib\*1048576=1.1996e+10 bytes

Sqrt(12e9/8)=3.8730e+04

### Out-of-Memory GPU Implementation

 $P=0;$ 

For k=1,2,3….. set (A<sub>k</sub> to dA);  $P = P + A_k Q_k;$ 

end

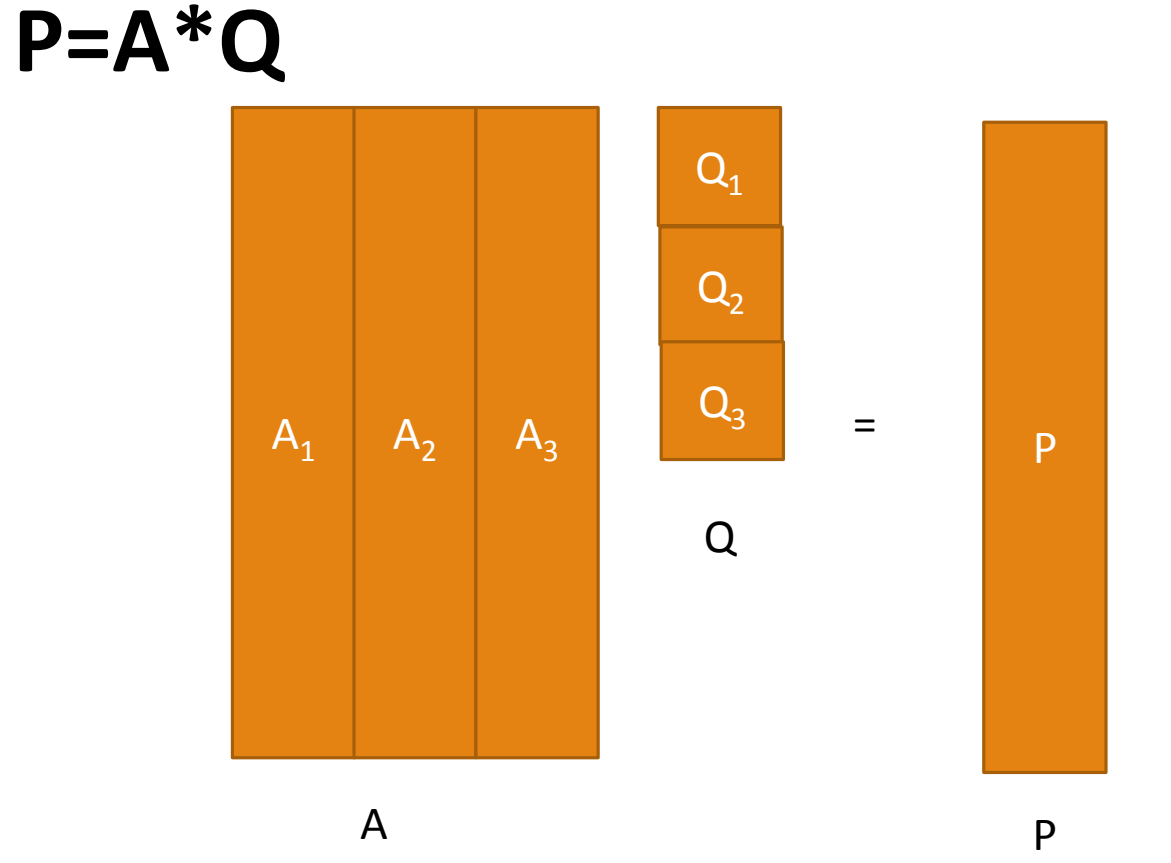

### Out-of-Memory GPU Implenmentation

#### **Q=A<sup>t</sup>\*P**

For k=1,2,3….. set (A<sub>k</sub> to dA);  $Q_k = A_k^{\{t\}}$ end

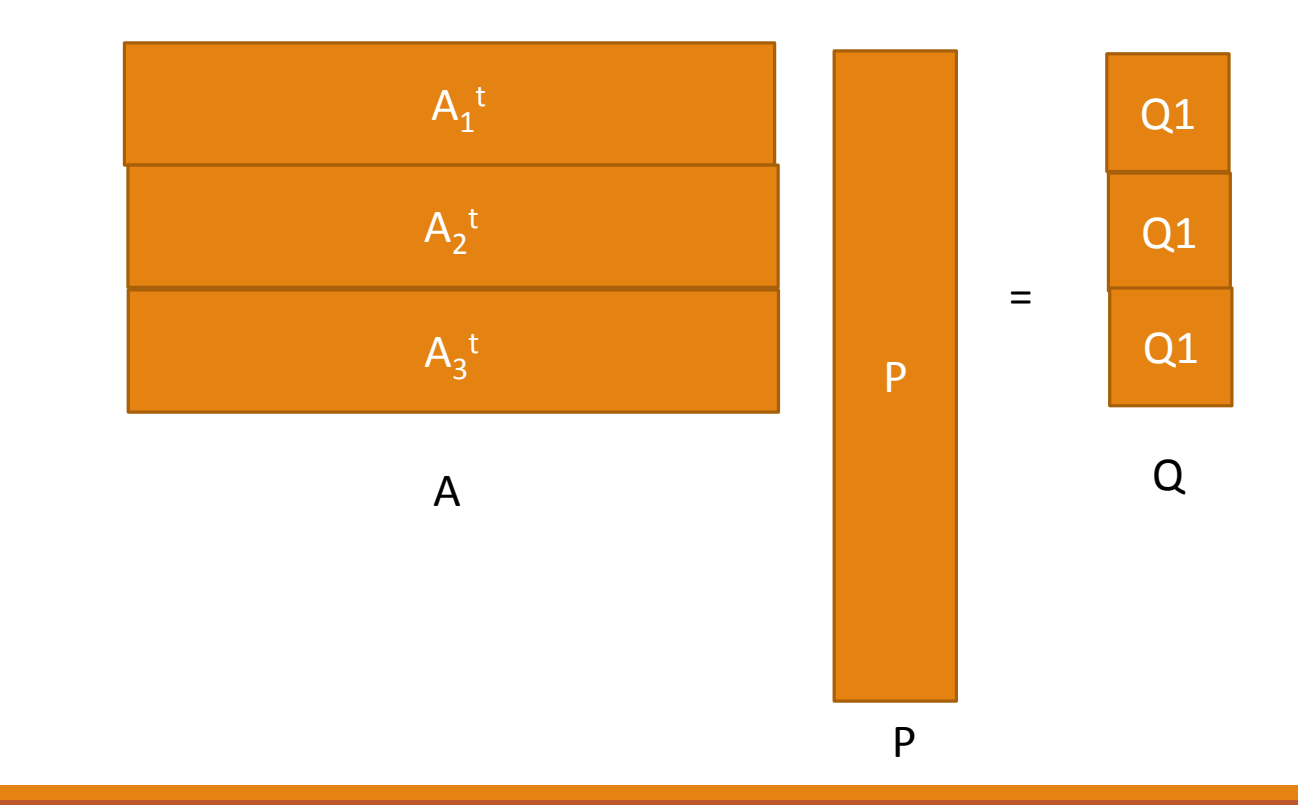

#### Out-of-Memory GPU Implementation using single queue

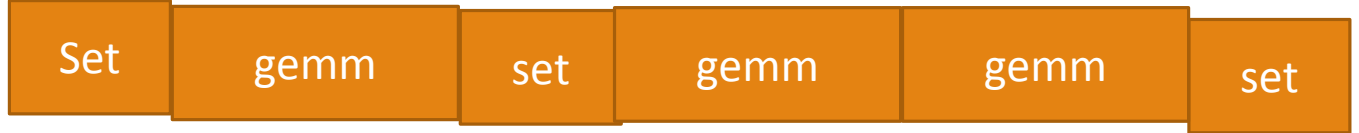

Time Line

### To do

- Implementation on single GPU using UMA(Unified Memory Access)
- Implementation on single GPU using manually pipelining
- Implementation on multiple GPUs using CUBLAS-XT
- Application—image processing

#### To do-Implementation on GPU using UMA

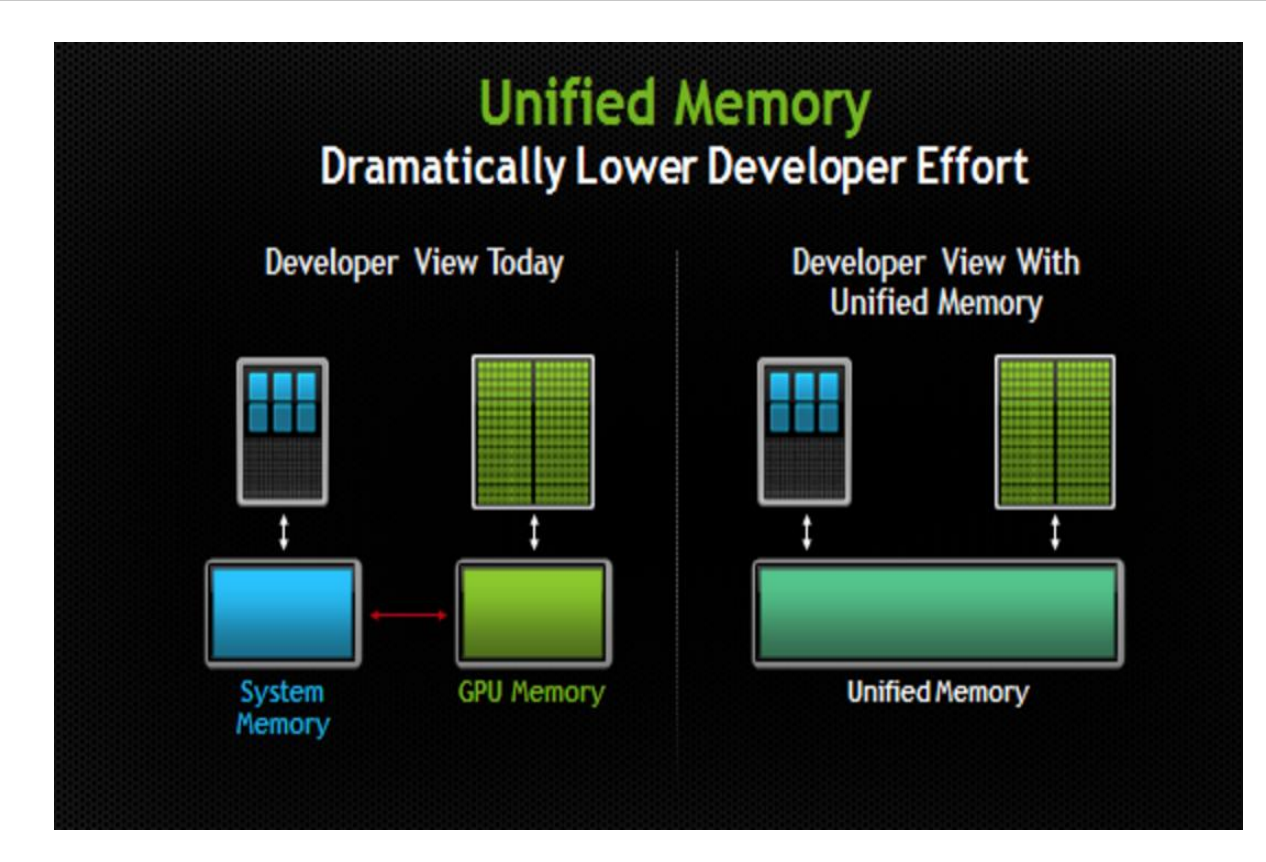

#### To do-Implementation on GPU using manually pipelining

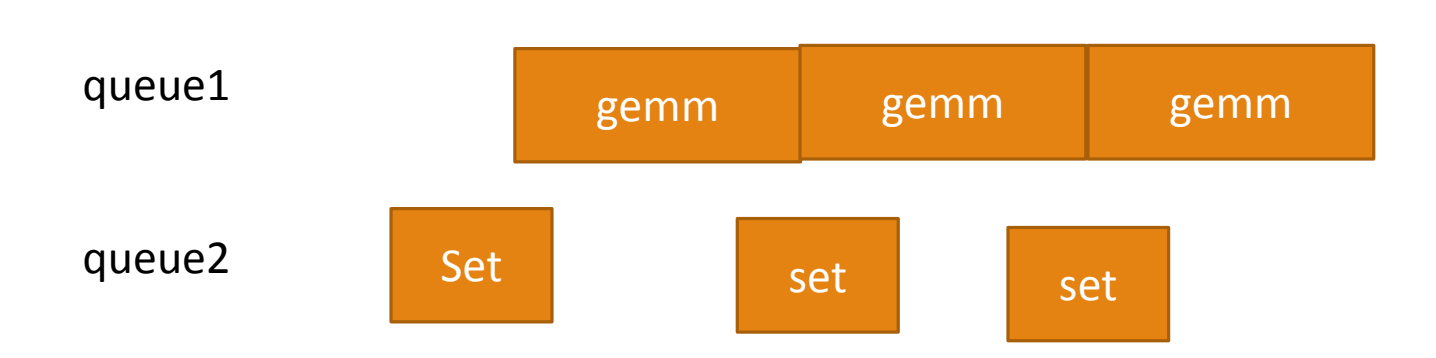

Time Line

## To Do-Application

- Latent Semantic Indexing (LSI)
- **Genetic clustering**
- subspace tracking
- $\bullet$  image processing

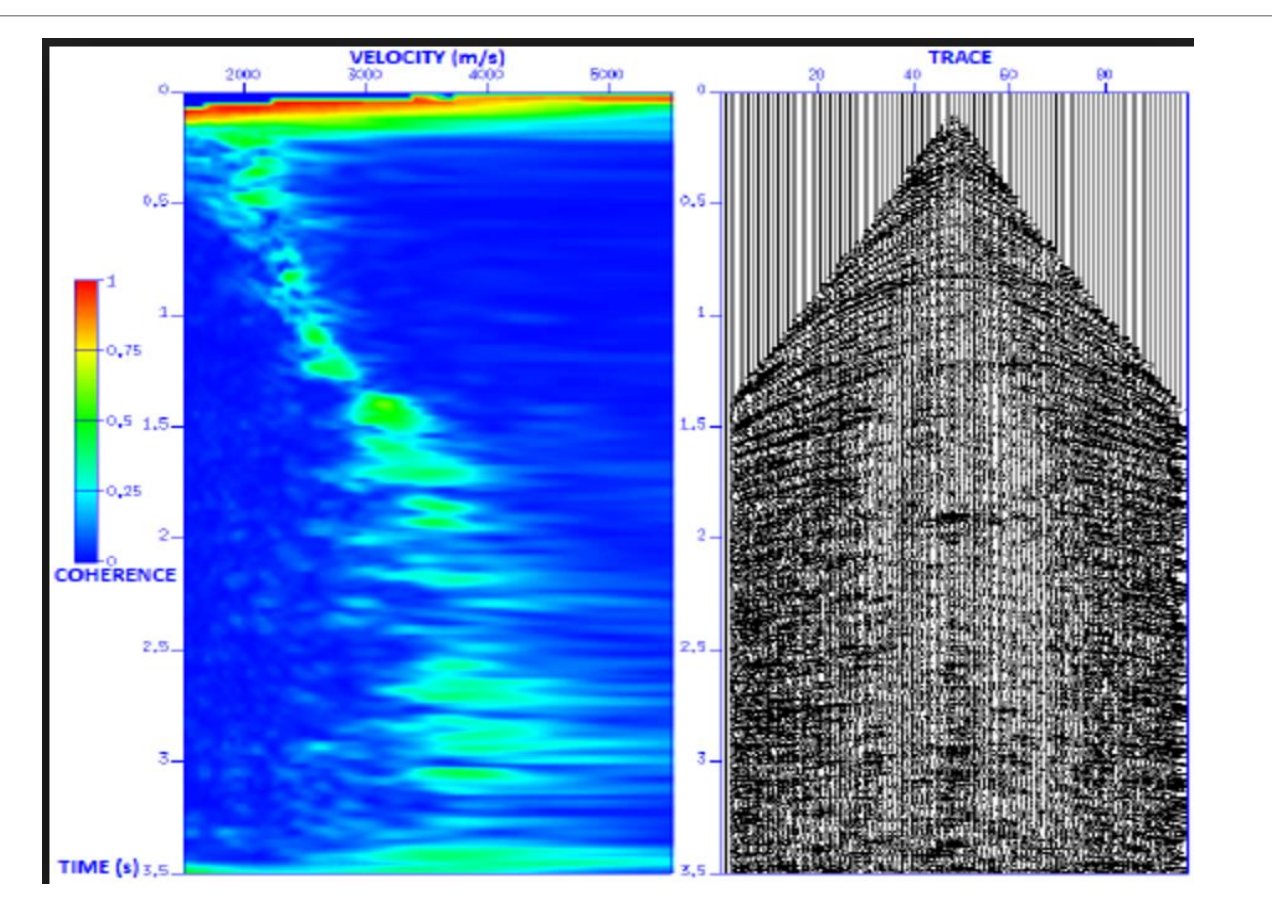

# Reference

[1]Harris, M. and →, V. (2017). *Unified Memory in CUDA 6*. [online] Parallel Forall. Available at: https://devblogs.nvidia.com/parallelforall/unified-memory-in-cuda-6/ [Accessed 21 Jun. 2017].

[2]Mahoney, M. (2011). *Randomized algorithms for matrices and data*. Hanover, Mass.: Now Publishers.

[3]Drinea, E., Drineas, P. and Huggins2, P. (2017). *A Randomized Singular Value Decomposition Algorithm for Image Processing Applications*. [ebook] 1 Computer Science Department, Harvard University Cambridge, MA 02138, USA 2 Computer Science Department, Yale University New Haven, CT 06520, USA. Available at: http://ai2-s2 pdfs.s3.amazonaws.com/e881/439705f383468b276415b9d01d0059c1d3e5.pdf [Accessed 26 Jun. 2017].

[4] En.wikipedia.org. (2017). *Latent semantic analysis*. [online] Available at: https://en.wikipedia.org/wiki/Latent semantic analysis [Accessed 29 Jun. 2017].